# Novità versione Suite Notaro 5.4 SP11 c

# **INDICE**

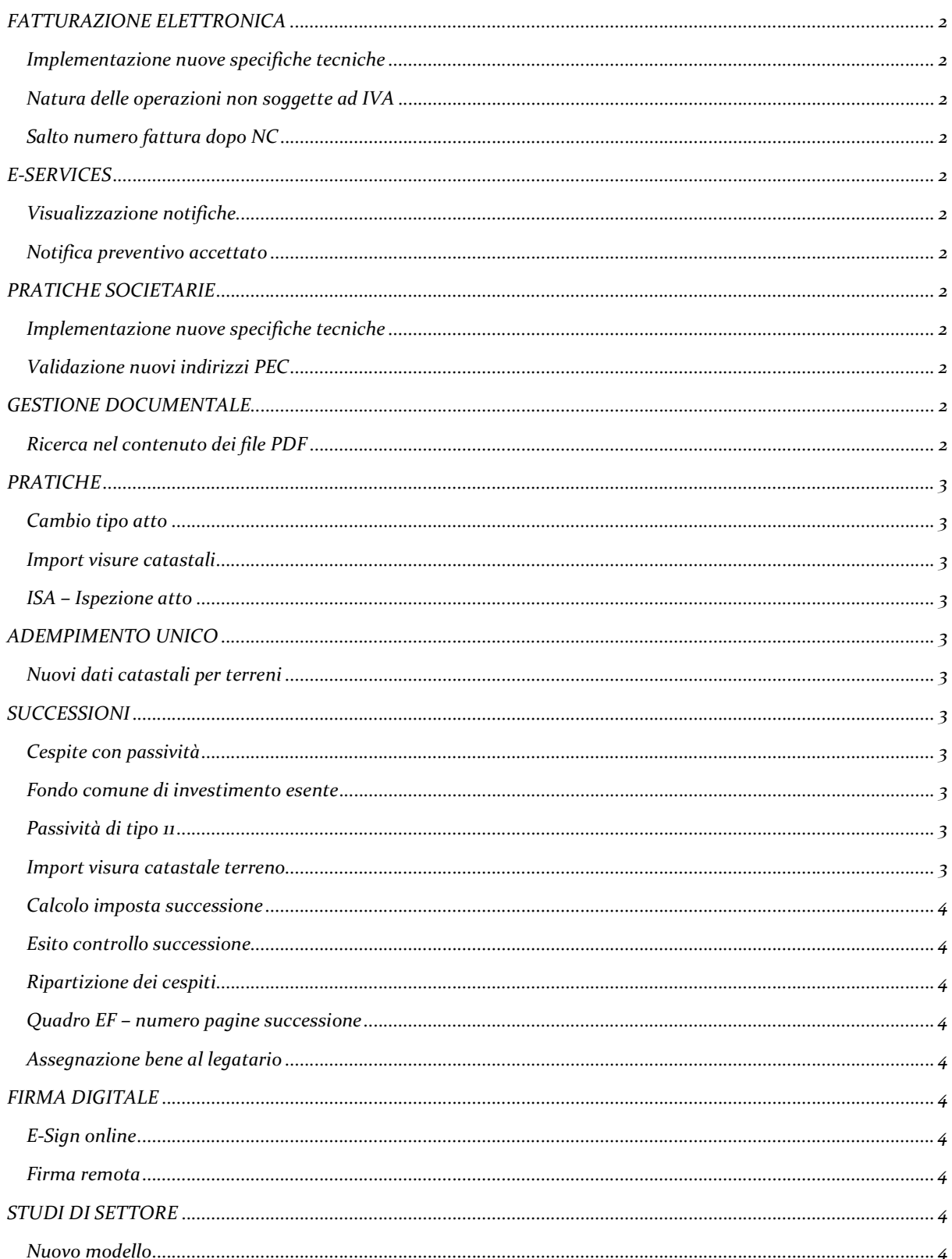

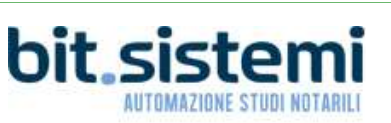

# Novità versione Suite Notaro 5.4 SP11 c

## FATTURAZIONE ELETTRONICA

Implementazione nuove specifiche tecniche

Implementate le nuove specifiche tecniche 2021

Natura delle operazioni non soggette ad IVA

Risolto problema per cui in caso di natura N6 (reverse charge) o N7 (IVA assolta in altro stato UE) il programma inseriva comunque la natura N1

Salto numero fattura dopo NC

Risolto il problema per cui si aveva un salto di un numero di fattura se prima si emetteva una "nota credito da fattura"

# E-SERVICES

Visualizzazione notifiche

Implementata la possibilità di visionare sottoforma di elenco le notifiche arrivate nel giorno tramite popup

Notifica preventivo accettato

Notifica in Suite Notaro a seguito dell'accettazione del preventivo da parte del cliente

# PRATICHE SOCIETARIE

Implementazione nuove specifiche tecniche

Implementazione nuove specifiche Fedra Plus 6.95.00

Validazione nuovi indirizzi PEC

Risolto problema per cui in caso di PEC con .SRL alla fine dell'indirizzo (es. bitsistemi@pec.srl) la pratica comunica non superava la validazione

# GESTIONE DOCUMENTALE

#### Ricerca nel contenuto dei file PDF

La ricerca full text (ricerca parole all'interno di un documento) non intercettava i documenti .PDF, inoltre la parola ricercata non veniva evidenziata all'interno dei documenti o nell'anteprima sulla destra

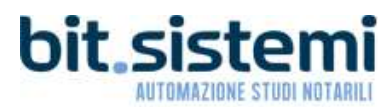

### **PRATICHE**

#### Cambio tipo atto

Risolto problema per cui se si cambiava il tipo di atto (es da compravendita a donazione) o si rinominava la pratica mentre un utente aveva aperto uno dei documenti della pratica stessa, nella nuova pratica non venivano copiati tutti i documenti della pratica originaria

#### Import visure catastali

Gestito l'import della "superficie catastale totale escluse le aree scoperte" dalle visure catastali

#### ISA – Ispezione atto

Migliorata l'interpretazione degli atti per fare in modo che ISA riesca a recepire la presenza o meno della conformità energetica, conformità planimetrica, la presenza del CDU e la conformità energetica anche nelle divisioni

## ADEMPIMENTO UNICO

#### Nuovi dati catastali per terreni

Implementati, per i terreni, i campi di superficie totale, superficie edificabile e superficie utile in metri quadrati, come da specifiche ministeriali

### SUCCESSIONI

#### Cespite con passività

Risolto problema per cui dopo aver inserito un cespite su cui grava una passività, non era poi possibile eliminare tale informazione

#### Fondo comune di investimento esente

Per il cespite "azioni" del quadro EO con titolo 4 (fondo comune di investimento), se si inseriva il flag di esente e poi si ripartiva in US e NP, si perdeva la caratteristica di 'esente'.

#### Passività di tipo 11

Implementata la possibilità di attribuire la passività di tipo 11 al legatario

Import visura catastale terreno

Implementato, nell'import della visura catastale di un terreno, il recupero della tipologia di terreno

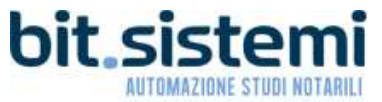

#### Calcolo imposta successione

Risolto un problema per cui il programma calcolava l'imposta di successione su tutto l'attivo ereditario senza tener conto delle quote esenti dei titoli di tipo 4.

#### Esito controllo successione

Risolto un problema per cui se era presente un immobile con valorizzati i dati della sezione urbana e su questo immobile si richiedeva l'agevolazione Z, la sezione urbana per detto immobile non veniva considerata generando un errore nell'esito dei controlli ministeriali

#### Ripartizione dei cespiti

Risolto problema per cui in presenza di immobili che cadevano in successioni in parte in piena proprietà, in parte in nuda proprietà con richiesta agevolazione prima casa per immobile principale e relative pertinenze, i controlli ministeriali rimandavano errore.

Nella ripartizione dei cespiti ai vari eredi, nel numeratore non è più ammesso l'inserimento di decimali come da specifiche ministeriali.

Quadro EF – numero pagine successione

Esteso a 3 cifre il campo del numero di pagine della successione nel quadro EF

Assegnazione bene al legatario

Risolto un problema per cui in caso di presenza di erede e di un legatario, se veniva assegnato un bene ad un legatario, nella compilazione del quadro degli immobili, il bene veniva comunque assegnato all'erede e non al legatario

### FIRMA DIGITALE

E-Sign online

In tutti gli ambiti in cui è consentito apporre la firma digitale è stata implementata la gestione della firma con E-Sign on line

#### Firma remota

Implementata la gestione della firma remota con tecnologia UKC in tutti gli ambiti di Suite Notaro in cui è possibile apporre una firma digitale

### STUDI DI SETTORE

Nuovo modello

Implementazione del nuovo modello BK01U

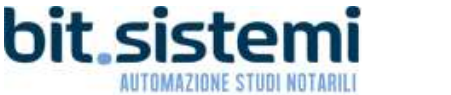

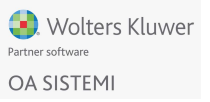